## 2.67 - Eylül 2020

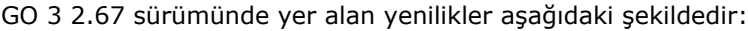

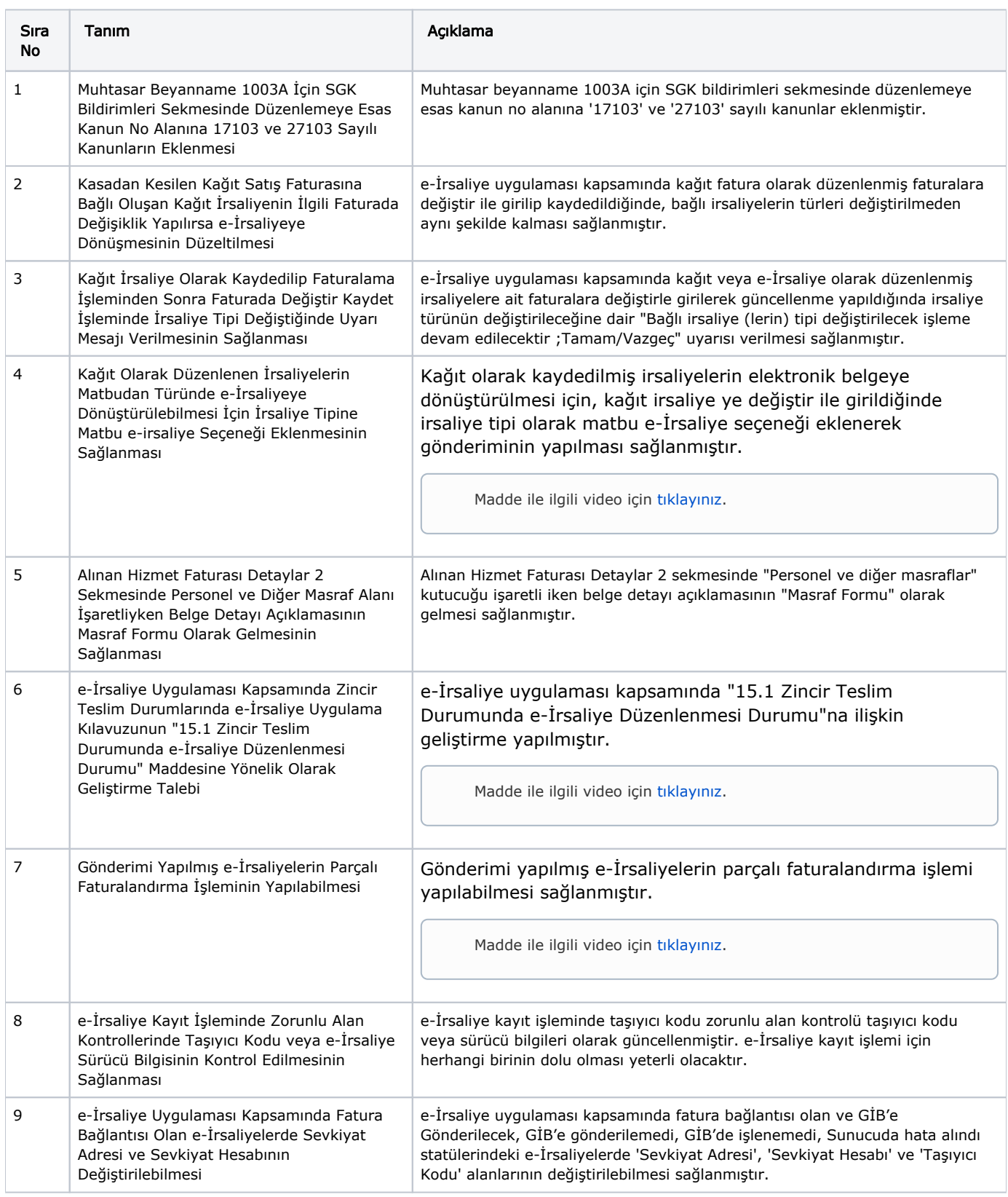

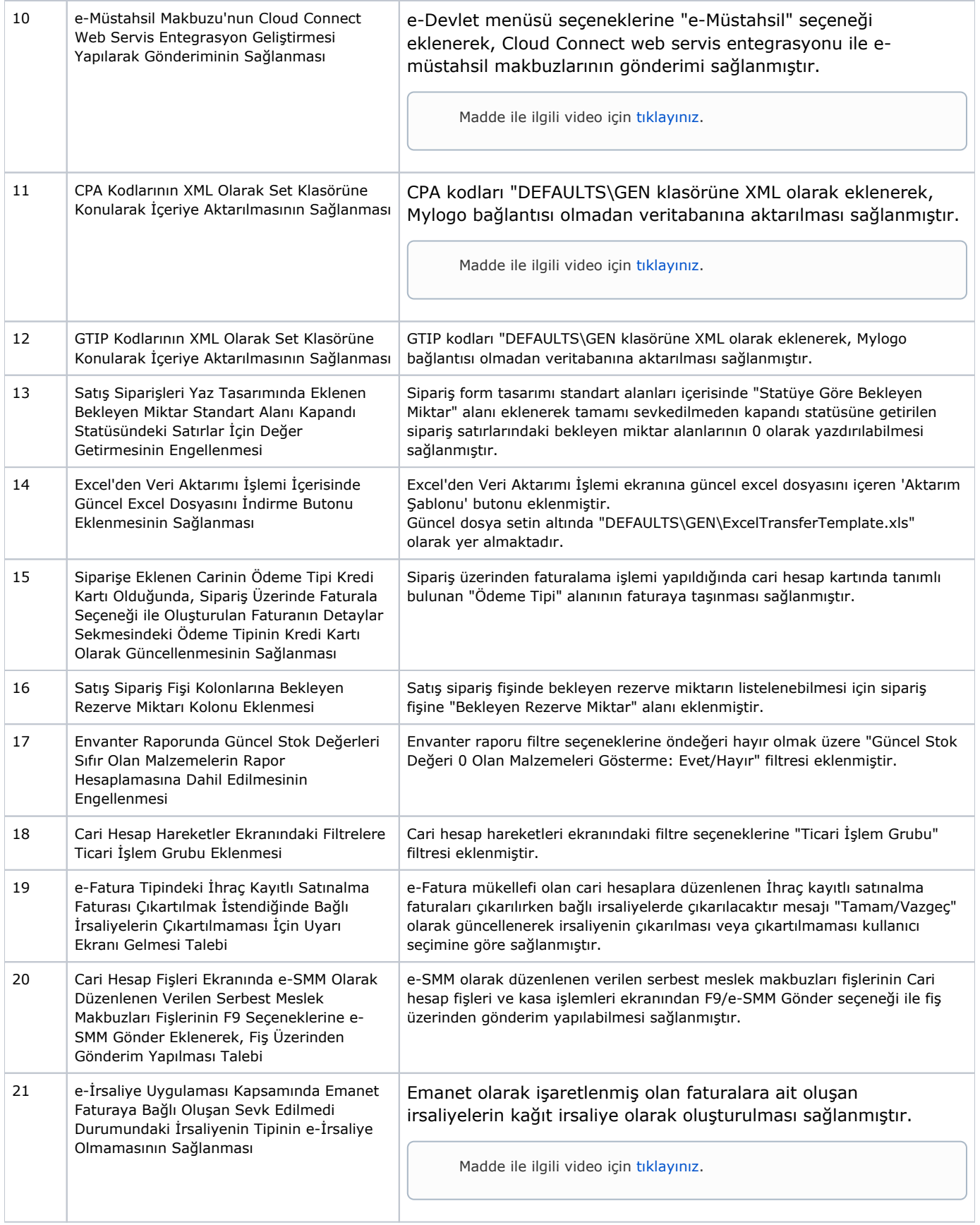

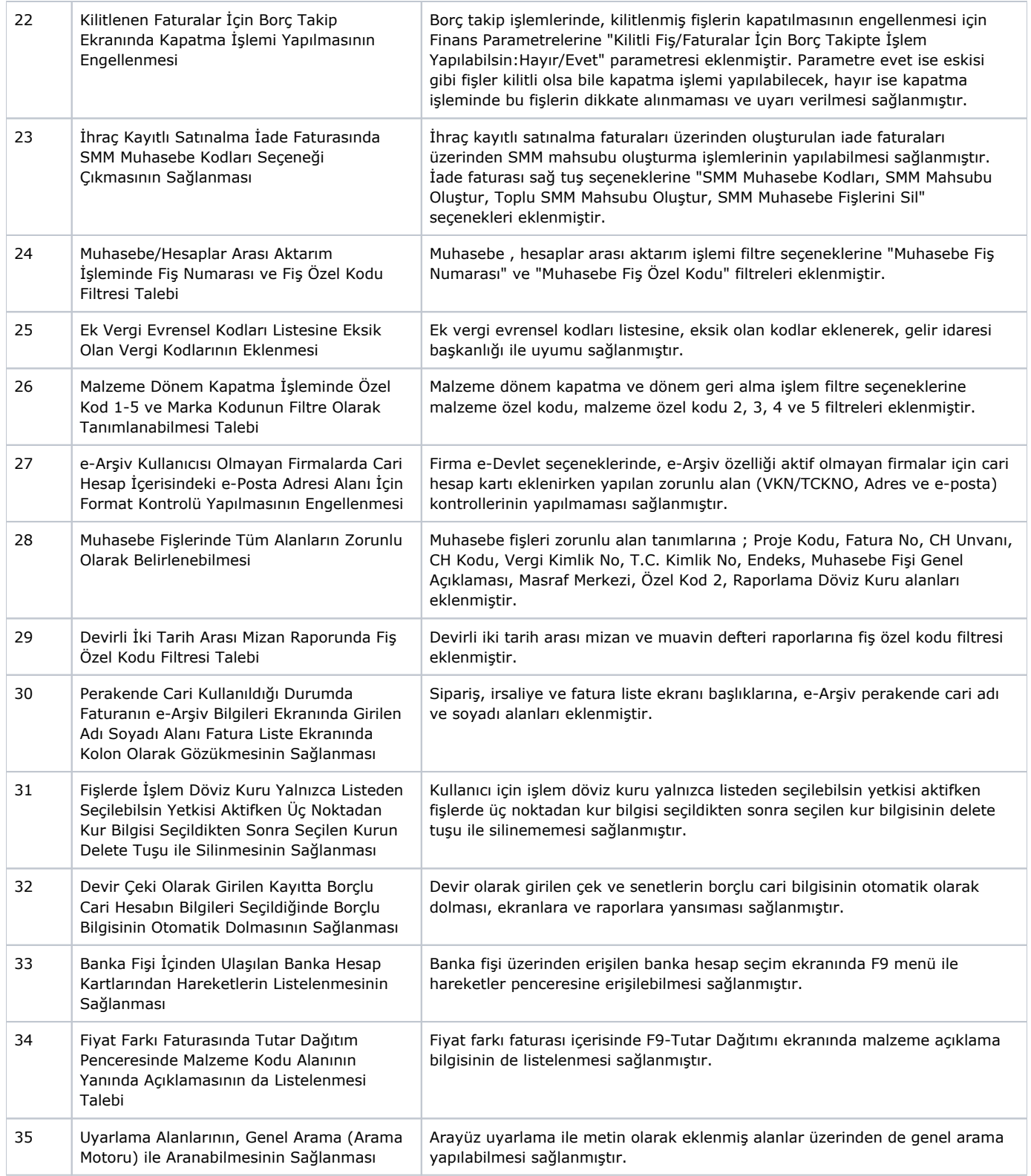

## Sürümde Yer Alan İyileştirmeler

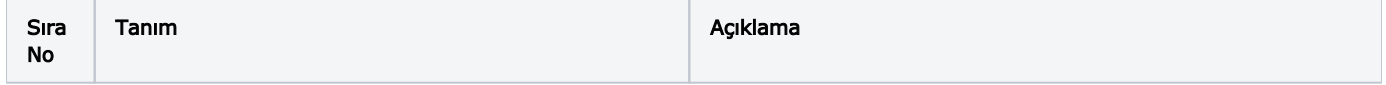

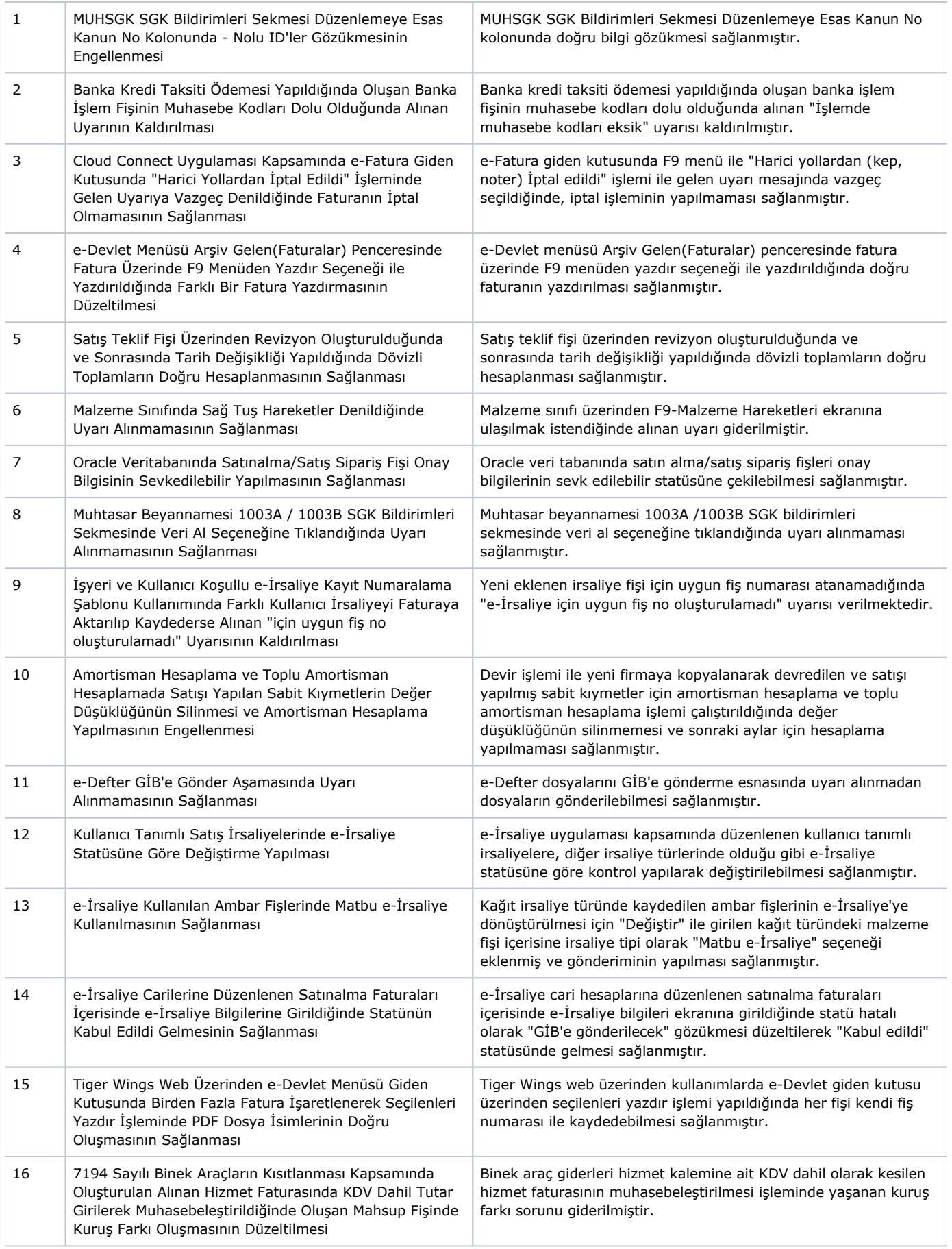

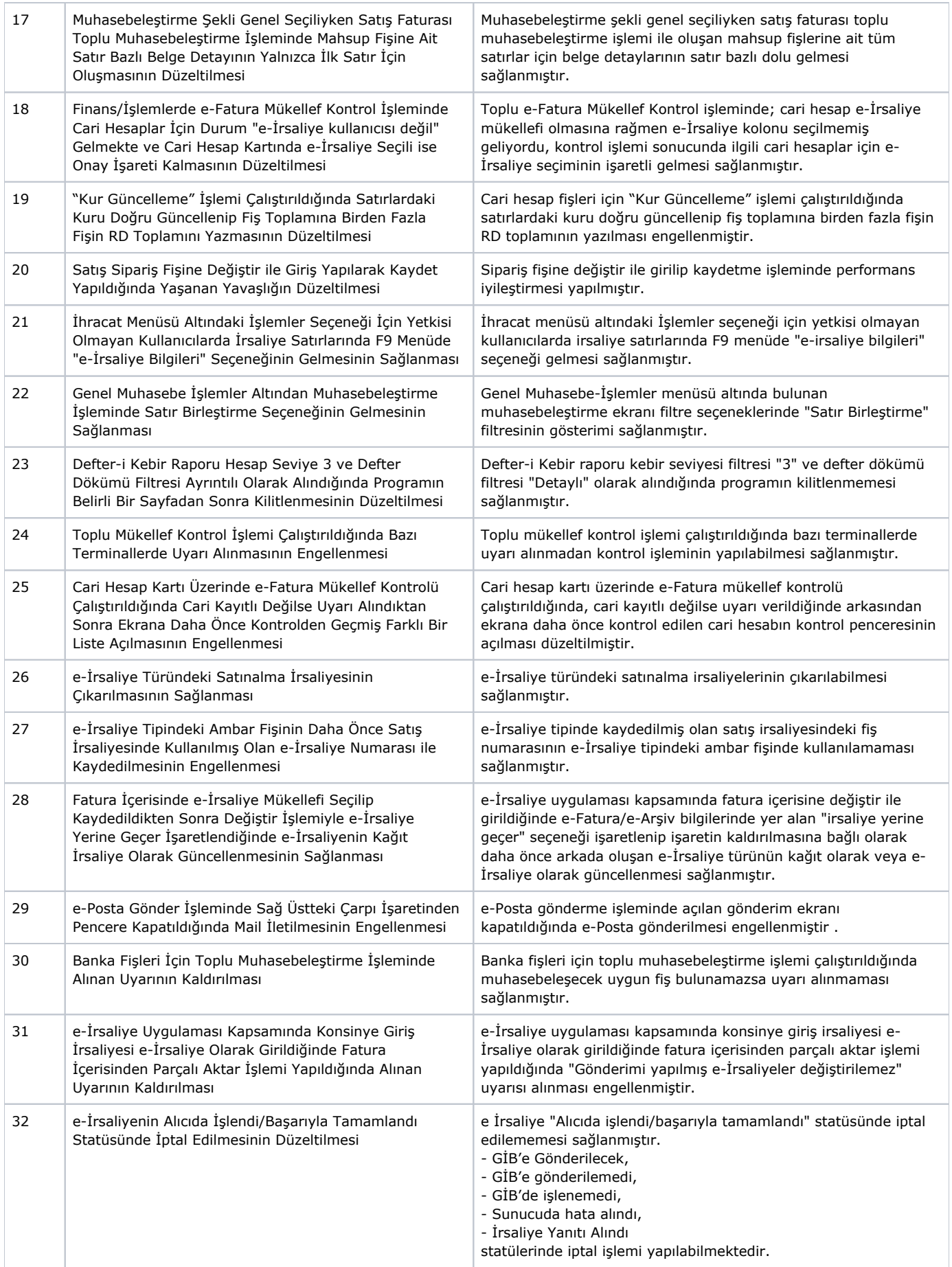

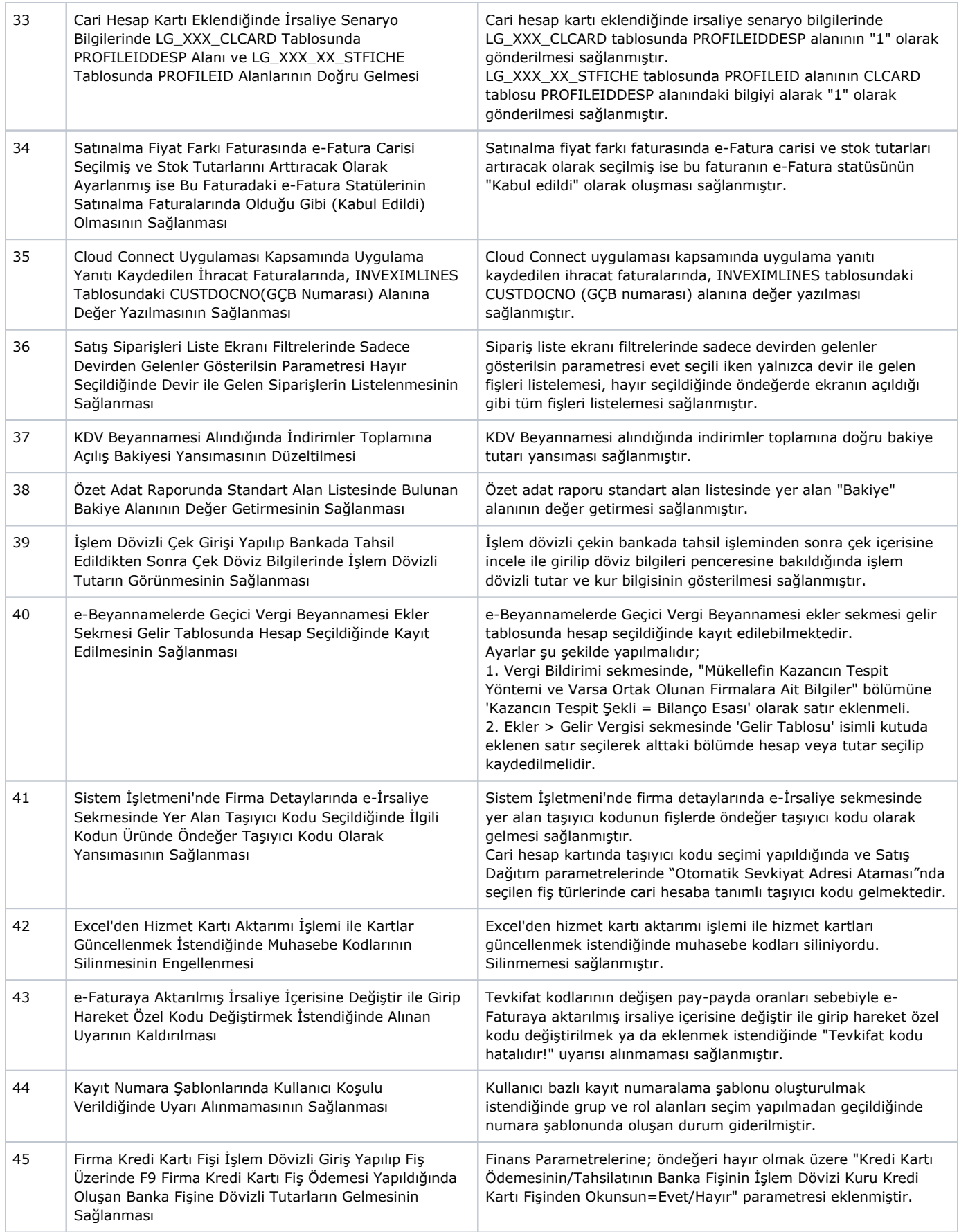

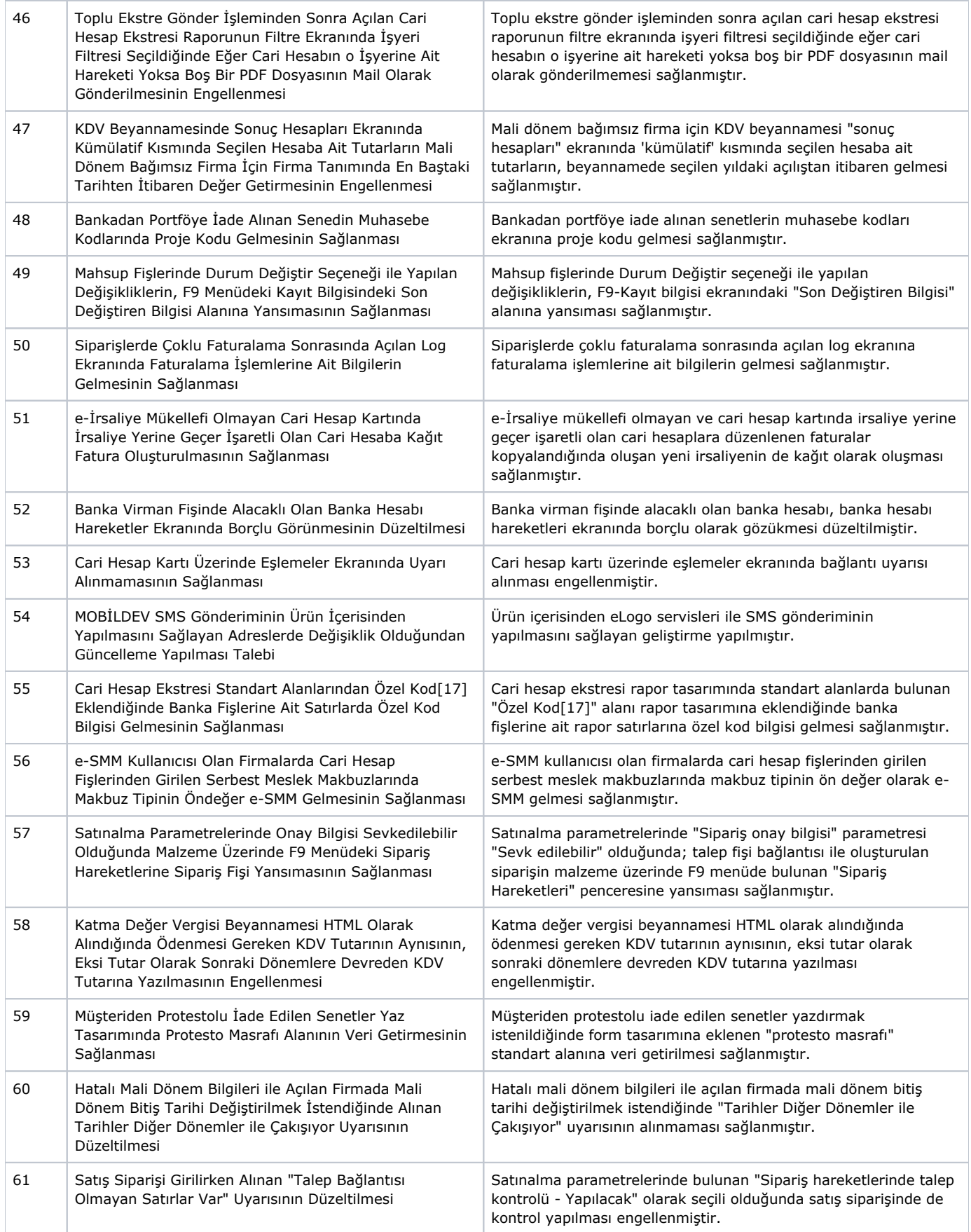

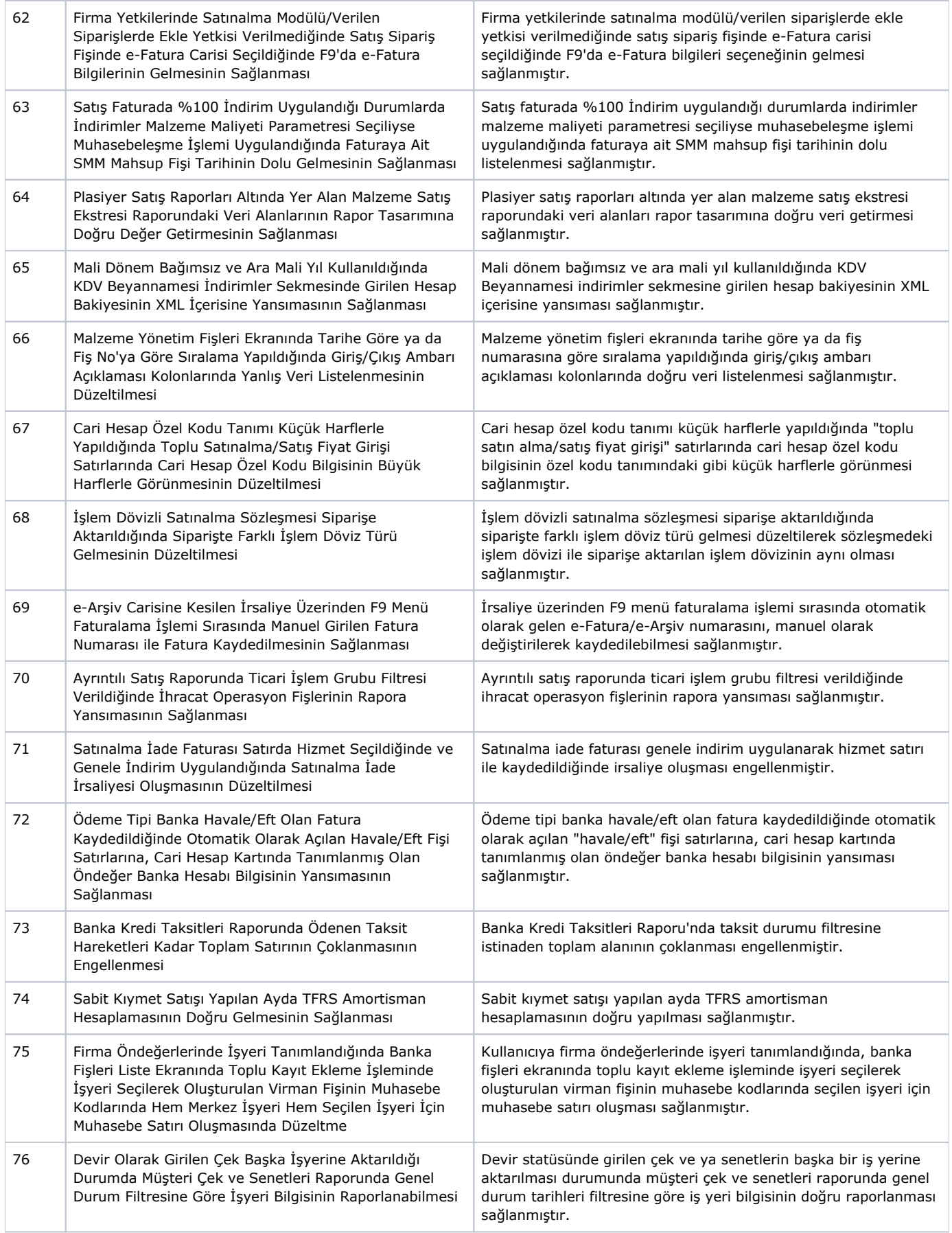

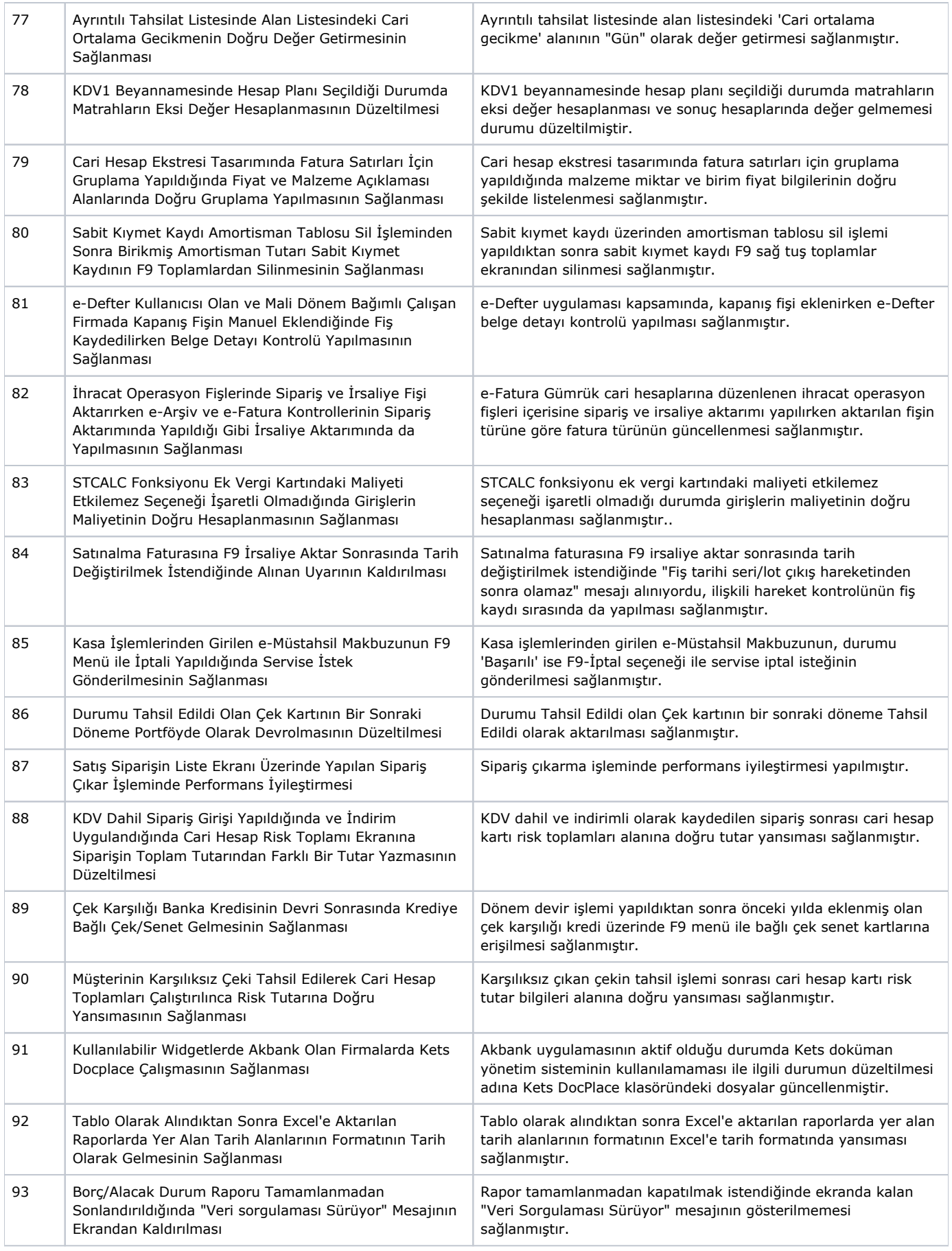

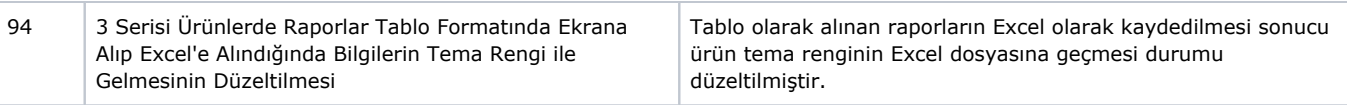